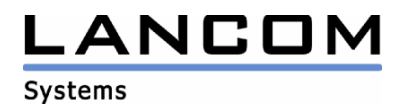

# Informationen zur

# **LCOS Software Release 3.58**

# für LANCOM Router und Wireless LAN Access Points

Copyright (c) 2002-2005 LANCOM Systems GmbH, Würselen (Germany)

Die LANCOM Systems GmbH übernimmt keine Gewähr und Haftung für nicht von der LANCOM Systems GmbH entwickelte, hergestellte oder unter dem Namen der LANCOM Systems GmbH vertriebene Software, insbesondere nicht für Shareware und sonstige Fremdsoftware.

LANCOM Systems GmbH Adenauerstrasse 20 / B2 52146 Würselen Germany

Internet: http://www.lancom.de

28.11.2005, SThoss

### **Inhaltsübersicht**

- 1. Einleitung
- 2. Neue Features, Änderungen und Historie<br>3. Bemerkungen
- **Bemerkungen**

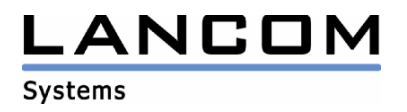

## **1. Einleitung**

LCOS ("LANCOM Operating System") ist das Betriebssystem für alle LANCOM Router und Wireless LAN Access Points. Im Rahmen der von den Produkten vorgegebenen Hardware ist die jeweils aktuelle LCOS Version für alle LANCOM Produkte verfügbar und wird von LANCOM Systems kostenlos zum Download angeboten.

Dieses Dokument beschreibt die Neuerungen der LCOS Software Release 3.58, sowie die Änderungen zur Release 3.42.

## **2. LCOS Änderungen von 3.56.0005 -> 3.58.0006**

#### **Korrekturen/Anpassungen:**

#### WL **AN**

Ein Neustart des Routers, bei Verwendung von IAPP, wird nun vermieden.

#### **Diverses:**

- Die Konfigurationssperre greift nun auch bei SNMP-Anfragen, die nicht das richtige Konfigurationspasswort beinhalten.
- Die Zeitsteuerungstabelle sucht nun anhand der Systemzeit die richtige Gegenstelle aus und nutzt beim Verbindungsaufbau nicht immer die in der Defaultroute definierte Gegenstelle.
- Besteht eine Verbindung, dann verwendet das LANCOM als RIP-Distanz nicht mehr fest "1"
- In der DNS-Weiterleitungstabelle kann man per Telnet nun auch die Domain "?\*" an eine bestimmte Gegenstelle weiterleiten.

## **LCOS Änderungen von 3.54.0015 -> 3.56.0005**

#### **Korrekturen/Anpassungen:**

#### **WLAN:**

- Ein (I)L-2 mit einer 11 MBit Upgrade-Karte kann wieder mit LANconfig konfiguriert werden, da WEP64 nun auch dann akzeptiert wird, wenn die Funkkarte kein WEP unterstützt.
- Wird eine SSID mit weniger als 6 Zeichen eingegeben, wird diese nicht mehr verfälscht.
- Die WLAN-Betriebsart kann wieder per SNMP gesetzt werden.

#### **Diverses:**

- Die Sortierung der Firewall wurde für den Fall überarbeitet, wenn in 2 Regeln der gleiche Port definiert ist.

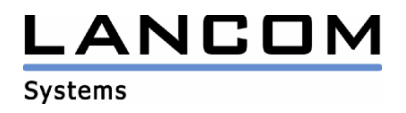

## **LCOS Änderungen von 3.52.0012 -> 3.54.0015**

#### **Korrekturen/Anpassungen:**

#### **WLAN:**

- Die Angabe einer Startseite auf einem freien WEB-Server bei einem Public Spot führt nun nicht mehr zu verschachtelten Frames.

#### **Diverses:**

- Konfigurationsänderungen führen nicht mehr zum Abbau der DSL-Verbindung.
- Der Firewall- und der Connact-Trace kann nun auch über Filter eingeschränkt werden.
- Das LANCOM kann sich nun über DHCP als secondary DNS sowie als secondary NBNS zuweisen.
- Der Speicherbedarf benutzter Firewall-Regeln konnte deutlich reduziert werden, was die Router entlastet und stabilisiert.

## **LCOS Änderungen von 3.50.0012 -> 3.52.0012**

#### **Korrekturen/Anpassungen:**

#### **VPN:**

- Die Traceausgabe, welche die Verschlüsselungsart der Phase 1 angibt, wurde korrigiert.
- Der Austausch der Proposal-Listen mit anderen VPN-Gegenstellen wurde überarbeitet.
- Ein Abbau eines VPN-Tunnels führt nicht mehr zum Abbau eines weiteren Tunnels.

### **WLAN:**

- IAPP kann wieder verwendet werden.
- Symbolische Namen werden nun sofort nach der Assoziierung gesetzt. Hierdurch kann im SYSLOG dieser Name anstatt der MAC-Adresse ausgegeben werden, sofern die MAC-Adresse in einen symbolischen Namen übersetzt werden konnte.

#### **Diverses:**

- Die Paketannahme im DSLoL-Interface wurde verbessert.
- Überarbeitung der DNS-Weiterleitung bei Anfragen, die nicht der lokalen Domäne zugeordnet werden können.
- Das Startverhalten der Router wurde verbessert.
- BootP-Adressen, die ebenfalls im DHCP-Adresspool enthalten sind, werden nur noch an die angegebenen Clients vergeben.

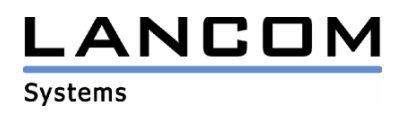

## **LCOS Änderungen von 3.42.0021 -> 3.50.0012**

#### **neue Features:**

- Unterstützung von 802.11i inkl. WPA mit TKIP/AES mit Passphrase für alle 54 MBit-Wireless Produkte für den Accesspoint/Client-Betrieb. Die 802.11i-Unterstützung von Point-to-Point Strecken wird in einer der nächsten LCOS-Versionen implementiert.
- Erweiterung der Blinkfolgen der ADSL-Link-LED bei LANCOM Routern mit integriertem ADSL-Modem mit folgender Bedeutung:
	- Rot blinken (2 Hz): Modemfehler
	- Rot/Orange blinken (2 Hz): UTOPIA-Fehler

Sollte die ADSL-Link-LED Ihres Gerätes einen o.g. Fehler anzeigen, dann wenden Sie sich bitte an unseren Support.

#### **Korrekturen/Anpassungen:**

#### **VPN:**

- Im VPN-Status Trace wird nun der Gegenstellenname häufiger ausgegeben, um eine genauere Zuordnung zu ermöglichen
- Das Keepalive beim Booten und bei einer Konfigurationsänderung wurde überarbeitet
- Es können nun mehrere VPN Aggressive-Mode Verbindungen hinter einer Maskierung aufgebaut werden

#### **WLAN:**

- Der WLAN-Linktest zeigt nun auch Clients an, die auf den logischen WLAN-Interfaces eingebucht sind
- WLAN-Events werden nun auch auf den logischen WLAN-Interfaces mitprotokolliert

#### **Diverses:**

- das DSLoL-Interface wurde im WEBconfig hinzugefügt
- reverse DNS-Anfragen können wieder an andere Gegenstellen weitergeleitet werden
- die Speicherverwaltung der Router wurde verbessert
- das Display des LANCOM 8011 VPN friert nicht mehr ein
- es ist nun möglich, eine IP-Adresse aus dem Intranet-Bereich per N:N-Mapping in die DMZ zu mappen

### **3. Bemerkungen**

Wenn Sie Ihr Gerät auf eine neue Version aufrüsten wollen, installieren Sie bitte zuerst die aktuellen LANtools. **Vor dem Firmware-Upload sollten Sie die Konfigurationsdatei des Routers sichern.**  Anschließend können Sie im Programm LANconfig über den Button "Firmware-Upload" die aktuelle LCOS Version in das Gerät laden.

Grundsätzlich empfehlen wir Ihnen ein Firmwareupdate nur dann durchzuführen, wenn Sie eines der neuen Features benötigen.

Bitte beachten Sie, dass es für Ihr Gerät verschiedene Upload-Dateien geben kann. Weitere Informationen hierzu finden Sie in der LIESMICH.PDF Datei im Download-Bereich Ihres Gerätes auf unserer Homepage.